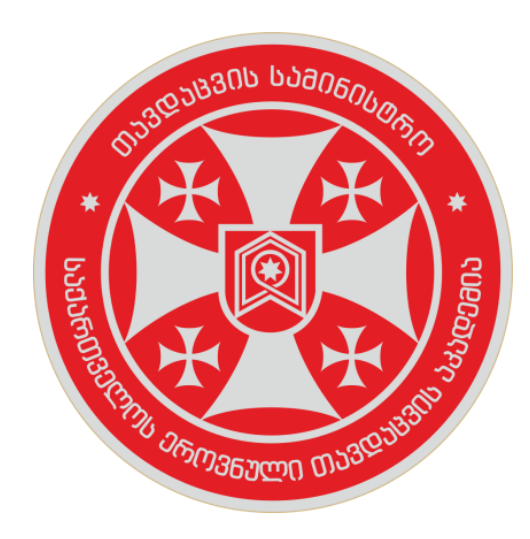

# სსიპ - დავით აღმაშენებლის სახელობის საქართველოს ეროვნული თავდაცვის აკადემია

# აკადემიის აკადემიური სტილის სახელმძღვანელო

გორი, 2021

# საბაკალავრო ნაშრომი

დავით აღმაშენებლის სახელობის საქართველოს ეროვნული თავდაცვის აკადემიის სტილის ფარგლებში <mark>რეკომენდირებულია</mark> საბაკალავრო ნაშრომის შემდეგი სტრუქტურა:

### საწყისი გვერდები

- თავფურცელი
- განაცხადი
- აბსტრაქტი
- სარჩევი

#### ძირითადი ნაწილი<sup>1</sup>

- შესავალი
- ლიტერატურის მიმოხილვა
- სხვა შესაძლო თავები/პარაგრაფები
- დასკვნა

#### ბოლო გვერდები

- გამოყენებული ლიტერატურა
- დანართები<sup>2</sup>

<sup>1</sup> ნაშრომში არ არის აუცილებელი ქვეთავებს ჰქონდეთ ზუსტად ის დასახელებები, რომლებიც წინამდებარე დოკუმენტშია მოცემული. ნაშრომში, ნაშრომის ხელმძღვანელის შეხედულებისამებრ, შესაძლოა დაემატოს თავები/პარაგრაფები.

 $^{2}$  დანართები (ცხრილები, გრაფიკები, სიღრმისეული ინტერვიუები, ფოკუს ჯგუფები და ა.შ)

### საწყისი გვერდები

 საწყისი გვერდები წარმოადგენს ნაშრომის ერთგვარ შესავალ ნაწილს და გამოყოფილია ნაშრომის ძირითადი ტექსტისგან. საწყისი გვერდები (გარდა თავფურცლისა) ინომრება რომაული ციფრებით (მაგალითად: i,ii,iii,iv). სარჩევში შეტანილია მხოლოდ ის საწყისი გვერდები, რომლებიც სარჩევის შემდეგ არის განთავსებული.

#### თავფურცელი

თავფურცელი უნდა შედგებოდეს შემდეგი ნაწილებისგან:

- აკადემიის ლოგო;
- აკადემიის სახელწოდება სრულად;
- სტრუქტურული ერთეულის დასახელება;
- იუნკერის სახელი და გვარი;
- ნაშრომის სათაური;
- საგანმანათლებლო პროგრამის დასახელება;
- ტექსტი "საბაკალავრო ნაშრომი წარდგენილია დავით აღმაშენებლის სახელობის ეროვნული თავდაცვის აკადემიის \_ (სტრუქტურული ერთეულის დასახელება) \_

(კვალიფიკაცია) ბაკალავრის აკადემიური ხარისხის მინიჭების მოთხოვნების შესაბამისად"; □ სამეცნიერო ხელმძღვანელის სახელი და გვარი; □ ნაშრომის წარდგენის ადგილი და წელი.

#### თავფურცლის დაფორმატებისას გამოიყენება შემდეგი პარამეტრები:

- ➢ შრიფტი Sylfaen;
- ➢ აკადემიის ლოგო უნდა განთავსდეს ცენტრში, ზომა 1.55 x 1.5;
- ➢ აკადემიის სახელწოდება-სრულად, შრიფტის ზომა-18, გამუქებული და სწორი;
- ➢ სტრუქტურული ერთეულის დასახელება შრიფტის ზომა-12, სწორი;
- ➢ იუნკერის სახელი და გვარი შრიფტის ზომა-12, გამუქებული და სწორი;
- ➢ საბაკავრო ნაშრომის სათაური- შრიფტის ზომა-14, გამუქებული და სწორი;
- ➢ საგანმანათლებლო პროგრამის დასახელება, შრიფტის ზომა-12, სწორი;
- ➢ ნაშრომის წარდგენის სტანდარტული ტექსტი 12, დახრილი;
- ➢ ხელმძღვანელის/თანახელმძღვანელის (არსებობის შემთხვევაში) მონაცემები შრიფტის ზომა-12, სწორი;
- ➢ ადგილი და წელი შრიფტის ზომა-12, გამუქებული და სწორი;
- $\blacktriangleright$  ველები: მარჯვენა ველი 2 სმ, მარცხენა ველი 2 სმ, ზედა ველი 2 სმ, ქვედა ველი 2 სმ;  $\blacktriangleright$ თავფურცელი არ ინომრება.

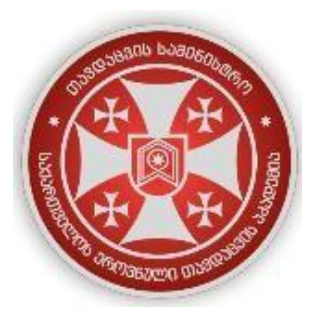

# დავით აღმაშენებლის სახელობის ეროვნული

# თავდაცვის აკადემია

სტრუქტურული ერთეულის დასახელება

იუნკერის სახელი და გვარი

# საბაკალავრო ნაშრომის სათაური

საგანმანათლებლო პროგრამის დასახელება

საბაკალავრო ნაშრომი წარდგენილია დავით აღმაშენებლის სახელობის ეროვნული თავდაცვის აკადემიის \_\_\_\_\_\_\_\_\_\_\_\_(სტრუქტურული ერთეულის დასახელება) \_\_\_\_\_\_\_\_\_\_\_\_\_\_\_\_\_\_\_ (კვალიფიკაცია) ბაკალავრის აკადემიური ხარისხის მოსაპოვებლად

სამეცნიერო ხელმძღვანელი:

ქალაქი, წელი

განაცხადი

 განაცხადი მიზნად ისახავს წარდგენილი საბაკალავრო ნაშრომის დაცვას პლაგიატისაგან. იგი წარმოადგენს ნაშრომის ავტორის განაცხადს ნაშრომში პლაგიატის არარსებობის შესახებ. განაცხადში განთავსებული უნდა იყოს შემდეგი შაბლონური ტექსტი:

"წარდგენილი საბაკალავრო ნაშრომის ავტორი ვაცხადებ, რომ ნაშრომი წარმოადგენს ჩემს ორიგინალურ ნამუშევარს და არ შეიცავს სხვა ავტორების მიერ აქამდე გამოქვეყნებულ, გამოსაქვეყნებლად მიღებულ ან დასაცავად წარდგენილ მასალებს, რომლებიც ნაშრომში არ არის მოხსენიებული ან ციტირებული სათანადო წესების შესაბამისად".

იუნკერის სახელი და გვარი:

თარიღი:

განაცხადის დაფორმატებისას გამოიყენება შემდეგი პარამეტრები:

➢ შტრიფტის ზომა - 12, დახრილი;

➢ განაცხადი უნდა განთავსდეს ცალკე ფურცელზე.

#### აბსტრაქტი

 აბსტრაქტი წარმოადგენს საბაკალავრო ნაშრომის მოკლე შინაარსს, რომელსაც თავის მხრივ აქვს შესავალი, ძირითადი ნაწილი და დასკვნა. შესაბამისად, მასში რეკომენდირებულია იყოს აღწერილი ყველა მნიშვნელოვანი კომპონენტი. აბსტრაქტის ტექსტში არ გამოიყენება საილუსტრაციო მასალები, ცხრილები, გრაფიკები.

აბსტრაქტი იწყება ახალი გვერდიდან. ტექსტი უნდა იყოს წარმოდგენილი ქართულ და ინგლისურ ენებზე (ამ თანმიმდევრობით). აბსტრაქტის ტექსტის მოცულობა უნდა იყოს არაუმეტეს 200 სიტყვისა. მასში არ გამოიყენება ციტირება და ის დამატებითი ინფორმაცია, რომელიც ძირითად ტექსტში არ არის მოცემული.

 აბსტრაქტის ტექსტის შემდეგ მიეთითება ძირითადი თემატური საძიებო (საკვანძო) სიტყვები.

აბსტრაქტის დაფორმატებისას გამოიყენება შემდეგი პარამეტრები:

- ➢ შრიფტი Sylfaen;
- $\triangleright$  სათაური შრიფტის ზომა-14, გამუქებული და სწორი;
- $\triangleright$  აბსტრაქტის ტექსტი შრიფტის ზომა-12 და სწორი;
- ➢ ველები: მარჯვენა ველი 2 სმ, მარცხენა ველი 2 სმ, ზედა ველი 2 სმ, ქვედა ველი 2 სმ;
- $\triangleright$  ტექსტის კიდეები გასწორებულია ორივე მხარეს;
- $\triangleright$  სტრიქონებს შორის დაშორება  $1.5$ ;
- $\triangleright$  სათაურსა და ტექსტს შორის დაშორება 2 სტრიქონი.

## სარჩევი

სარჩევში უნდა იყოს აღნიშნული ნაშრომის ყველა ნაწილი, თავი, ქვეთავი და ა. შ., თანმიმდევრობის შესაბამისად. ნაშრომის საწყისი გვერდები (თავფურცლის გარდა) ინომრება რომაული ციფრებით (მაგალითად: i, ii, iii, iv). ნაშრომის ყველა მომდევნო ნაწილის გვერდები აღინიშნება არაბული ციფრებით (მაგ.: 1, 2, 3). სარჩევში ერთიანდება ცხრილების, გრაფიკებისა და სხვა ილუსტრაციების ჩამონათვალიც (იმ შემთხვევაში, თუ ნაშრომს ახლავს აღნიშნული).

## სარჩევის დაფორმატებისას გამოიყენება შემდეგი პარამეტრები:

- ➢ შრიფტი Sylfaen;
- $\triangleright$  სათაური ("სარჩევი") შრიფტის ზომა-14, გამუქებული და სწორი;
- $\blacktriangleright$  სარჩევში შესული ნაწილების სათაურები შრიფტის ზომა-12 (შესაძლებელია პირველი დონის სათაურები წარმოდგენილი იყოს სწორი შრიფტით, ხოლო მეორე დონისდახრილი შრიფტით);
- $\blacktriangleright$  ველები: მარჯვენა ველი 2 სმ, მარცხენა ველი 2 სმ, ზედა ველი 2 სმ, ქვედა ველი 2 სმ;
- ➢ ტექსტის კიდეები გასწორებულია ორივე მხარეს;
- $\triangleright$  სტრიქონებს შორის დაშორება 1.5;
- $\triangleright$  სათაურსა და ტექსტს შორის დაშორება 2 სტრიქონი.

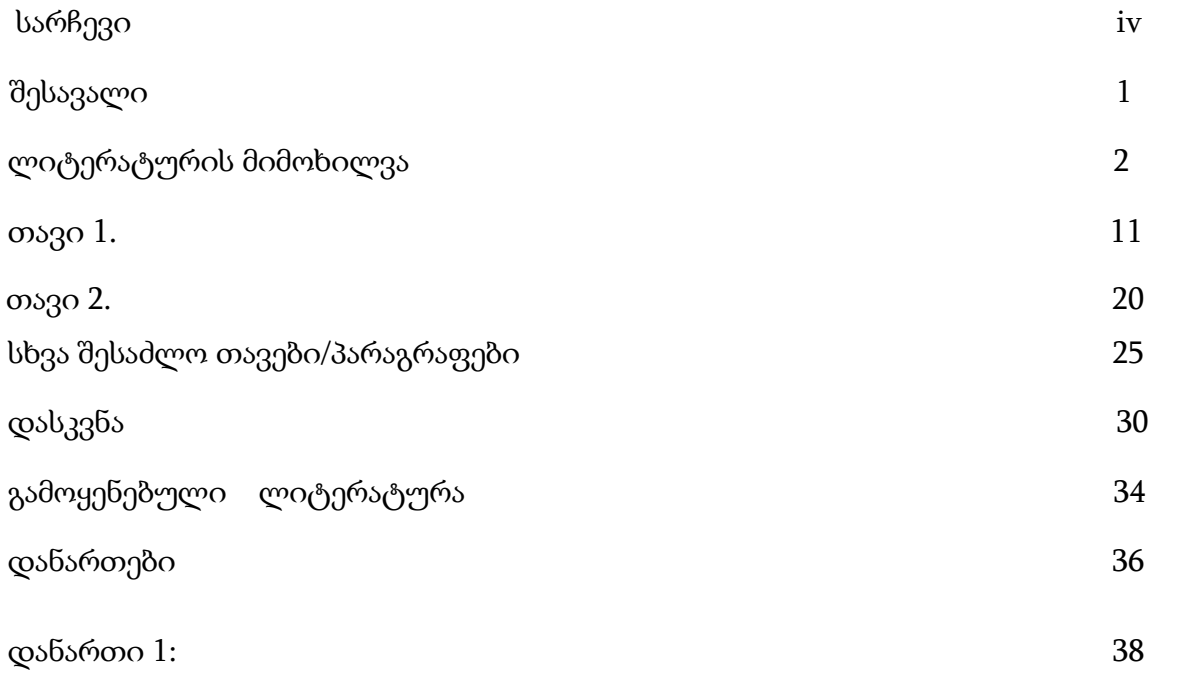

#### ძირითადი ნაწილი

### შესავალი

შესავლის მომზადებისას, როგორც წესი, ხაზგასმული უნდა იყოს კვლევის ჩატარების საჭიროება, ნაშრომის აქტუალობის დასაბუთება, კვლევის მიზანი, საკვლევი საგანი და/ან პრაქტიკული მნიშვნელობა. ტექსტი იწყება საკვლევი თემის თეორიული ან ისტორიული საფუძვლით, რომელიც ზოგადიდან კონკრეტულისკენ ვიწროვდება. შესავალში ნათლად უნდა იყოს წარმოდგენილი, თუ რაში მდგომარეობს კვლევის არსი.

## ლიტერატურის მიმოხილვა

ლიტერატურის მიმოხილვა წარმოდგენს საკვლევი თემისა და კითხვების საფუძველს, რომელიც უნდა ეფუძნებოდეს ავტორიტეტულ წყაროებს. ლიტერატურის მიმოხილვის ნაწილში, როგორც წესი, გამოყენებულია ისეთი წყაროები, როგორიცაა წიგნები, სტატიები, სადისერტაციო ნაშრომები, მონოგრაფიები და სხვა სახის რელევანტური მასალები. ლიტერატურის მიმოხილვის ნაწილი უნდა ემსახურებოდეს სხვა მკვლევრების მიერ წამოყენებული არგუმენტების აღწერას და მათ კავშირს საკვლევ პრობლემასთან.

*ტექსტის ძირითადი ნაწილი* – შეიძლება დაიყოს თავებად და პარაგრაფებად. ყველა თავისა და პარაგრაფის დასახელება უნდა იქნეს ჩართული სარჩევში. ყველა თავი უნდა იწყებოდეს ახალი გვერდიდან, ხოლო პარაგრაფი შეიძლება გაგრძელდეს იმავე გვერდიდან.

#### დასკვნა

 აღნიშნული ნაწილი მოიცავს ჩატარებული კვლევის ყველა ძირითად შედეგს და ხაზს უსვამს მათ მნიშვნელობას.

ძირითადი ნაწილის დაფორმატებისას გამოიყენება შემდეგი პარამეტრები:

- ➢ შრიფტი Sylfaen;
- ➢ ტექსტის შრიფტის ზომა 12;
- ➢ პირველი დონის სათაური შრიფტის ზომა-14, გამუქებული და სწორი;
- $\triangleright$  მეორე დონის სათაური შრიფტის ზომა-12, გამუქებული და დახრილი;
- $\triangleright$  მესამე დონის სათაური შრიფტის ზომა-12, დახრილი;
- $\blacktriangleright$  პირველი დონის სათაური ტექსტიდან დაშორებულია ორი სტრიქონით, მეორე დონის სათაური ერთი სტრიქონით. მესამე დონის სათაურს და ტექსტს შორის არ არის გამოყოფილი სტრიქონი;
- $\triangleright$  ტექსტის კიდეები გასწორებულია ორივე მხარეს;
- ➢ ველები: მარჯვენა ველი 2 სმ, მარცხენა ველი 2 სმ, ზედა ველი 2 სმ, ქვედა ველი 2 სმ;
- $\triangleright$  ტექსტის სტრიქონებს შორის მანძილი 1.5.

## ბოლო გვერდები

## გამოყენებული ლიტერატურის ჩამონათვალი

ნაშრომის ამ ნაწილში მიეთითება ყველა გამოყენებული წყარო. წყაროები უნდა იყოს მითითებული ანბანური თანმიმდევრობით. წყაროების დამოწმება იწყება ქართული წყაროების მითითებით. შემდეგ კი სხვა ენაზე არსებული წყაროების მითითებით. ლიტერატურის სწორი მითითებისთვის გასათვალისწინებელია აკადემიის აკადემიური სტილის წყაროების მითითების წესი (იხ. გვ 19-39).

## დანართები

ნაშრომის დანართში მოცემული უნდა იყოს ყველა ის მასალა, რომელთა სრულად წარდგენა ძირითად ტექსტში არ არის მიზანშეწონილი. მათ შორის, შესაძლოა, იყოს გრაფიკები, ცხრილები, კითხვარები და სხვა მასალები.

*მნიშვნელოვანი:* რეკომენდირებულია ნაშრომი აიკინძოს აღნიშნულ სახელმძღვანელოში მოცემული ნაწილების თანმიმდევრობით.

# სამაგისტრო ნაშრომი

დავით აღმაშენებლის სახელობის საქართველოს ეროვნული თავდაცვის აკადემიის სტილის ფარგლებში რეკომენდირებულია სამაგისტრო ნაშრომის შემდეგი სტრუქტურა:

### საწყისი გვერდები

- თავფურცელი
- განაცხადი
- აბსტრაქტი
- სარჩევი

#### ძირითადი ნაწილი<sup>კ</sup>

- შესავალი
- ლიტერატურის მიმოხილვა
- მეთოდოლოგია
- შედეგები
- შედეგების ინტერპრეტაცია/დისკუსია
- დასკვნები და რეკომენდაციები

#### ბოლო გვერდები

- გამოყენებული ლიტერატურა
- დანართები<sup>4</sup>

<sup>3</sup> ნაშრომში არ არის აუცილებელი ქვეთავებს ჰქონდეს ზუსტად ის დასახელებები, რომლებიც წინამდებარე დოკუმენტშია მოცემული. ნაშრომში, ნაშრომის ხელმძღვანელის შეხედულებისამებრ, შესაძლოა დაემატოს თავები/პარაგრაფები.

 $^4$  დანართები (ცხრილები, გრაფიკები, სიღრმისეული ინტერვიუები, ფოკუს ჯგუფები და ა.შ)

## საწყისი გვერდები

საწყისი გვერდები წარმოადგენს ნაშრომის ერთგვარ შესავალ ნაწილს და გამოყოფილია ნაშრომის ძირითადი ტექსტისგან. საწყისი გვერდები (გარდა თავფურცლისა) ინომრება რომაული ციფრებით (მაგალითად: i,ii,iii,iv). სარჩევში შეტანილია მხოლოდ ის საწყისი გვერდები, რომლებიც სარჩევის შემდეგ არის განთავსებული.

#### თავფურცელი

თავფურცელი უნდა შედგებოდეს შემდეგი ნაწილებისგან:

- აკადემიის ლოგო;
- აკადემიის სახელწოდება სრულად;
- სტრუქტურული ერთეულის დასახელება;
- მსმენელის სახელი და გვარი;
- ნაშრომის სათაური;
- საგანმანათლებლო პროგრამის დასახელება;
- ტექსტი "სამაგისტრო ნაშრომი წარდგენილია დავით აღმაშენებლის სახელობის ეროვნული თავდაცვის აკადემიის \_\_\_\_\_\_\_\_\_\_\_\_ (სტრუქტურული ერთეულის დასახელება) \_\_\_\_\_\_\_\_\_\_\_\_\_\_\_\_\_\_\_ (კვალიფიკაცია) მაგისტრის აკადემიური ხარისხის მინიჭების მოთხოვნების შესაბამისად";
- სამეცნიერო ხელმძღვანელის სახელი და გვარი; □ სამეცნიერო თანახელმძღვანელის სახელი და გვარი;  $\square$  ნაშრომის წარდგენის ადგილი და წელი.

#### თავფურცლის დაფორმატებისას გამოიყენება შემდეგი პარამეტრები:

- ➢ შრიფტი Sylfaen;
- $\triangleright$  აკადემიის ლოგო უნდა განთავსდეს ცენტრში, ზომა 1.55 x 1.5;
- $\triangleright$  აკადემიის სახელწოდება სრულად 18, გამუქებული და სწორი;
- $\triangleright$  სრუქტურული ერთეულის დასახელება 12 და სწორი;
- ➢ მსმენელის სახელი და გვარი 12, გამუქებული და სწორი;
- $\triangleright$  სამაგისტრო ნაშრომის სათაური, 14, გამუქებული და სწორი;
- ➢ საგანმანათლებლო პროგრამის დასახელება 12 და სწორი; ➢ ნაშრომის წარდგენის
- სტანდარტული ტექსტი 12, დახრილი;
- ➢ ხელმძღვანელის/თანახელმძღვანელის (არსებობის შემთხვევაში) მონაცემები 12 და სწორი;
- $\triangleright$  ადგილი და წელი 12, გამუქებული და სწორი;
- $\triangleright$  ველები: მარჯვენა ველი 2 სმ, მარცხენა ველი 2 სმ, ზედა ველი 2 სმ, ქვედა ველი 2 სმ;  $\triangleright$ თავფურცელი არ ინომრება.

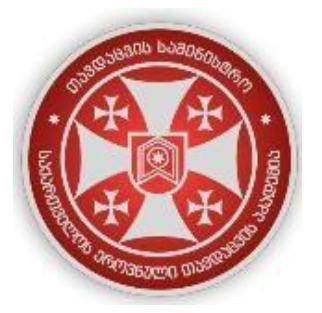

# დავით აღმაშენებლის სახელობის ეროვნული

# თავდაცვის აკადემია

სტრუქტურული ერთეულის დასახელება

მსმენელის სახელი და გვარი

# სამაგისტრო ნაშრომის სათაური

საგანმანათლებლო პროგრამის დასახელება

სამაგისტრო ნაშრომი წარდგენილია დავით აღმაშენებლის სახელობის ეროვნული თავდაცვის აკადემიის \_\_\_\_\_\_\_\_\_\_\_\_(სტრუქტურული ერთეულის დასახელება) \_\_\_\_\_\_\_\_\_\_\_\_\_\_\_\_\_\_\_ (კვალიფიკაცია) მაგისტრის აკადემიური ხარისხის მოსაპოვებლად

სამეცნიერო ხელმძღვანელი:

ქალაქი, წელი

#### განაცხადი

განაცხადი მიზნად ისახავს წარდგენილი სამაგისტრო ნაშრომის დაცვას პლაგიატისაგან. აღნიშნული წარმოადგენს ნაშრომის ავტორის განაცხადს მის მიერ წარდგენილ ნაშრომში პლაგიატის არარსებობის შესახებ. განაცხადში განთავსებული უნდა იყოს შემდეგი შაბლონური ტექსტი:

*"*წარდგენილი სამაგისტრო ნაშრომის ავტორი*,* ვაცხადებ*,* რომ ნაშრომი წარმოადგენს ჩემს ორიგინალურ ნამუშევარს და არ შეიცავს სხვა ავტორების მიერ აქამდე გამოქვეყნებულ*,* გამოსაქვეყნებლად მიღებულ ან დასაცავად წარდგენილ მასალებს*,* რომლებიც ნაშრომში არ არის მოხსენიებული ან ციტირებული სათანადო წესების

შესაბამისად*".* 

მსმენელის სახელი და გვარი:

თარიღი:

## განაცხადის დაფორმატებისას გამოიყენება შემდეგი პარამეტრები:

- ➢ შტრიფტი 12, დახრილი;
- ➢ განაცხადი უნდა განთავსდეს ცალკე ფურცელზე.

#### აბსტრაქტი

აბსტრაქტი წარმოადგენს სამაგისტრო ნაშრომის მოკლე შინაარსს, რომელსაც, თავის მხრივ, აქვს თავისი შესავალი, ძირითადი ნაწილი და დასკვნა. შესაბამისად, მასში უნდა იყოს აღწერილი ყველა მნიშვნელოვანი კომპონენტი. აბსტრაქტის ტექსტში არ გამოიყენება საილუსტრაციო მასალები, ცხრილები, გრაფიკები.

აბსტრაქტი იწყება ახალი გვერდიდან. ტექსტი უნდა იყოს წარმოდგენილი ქართულ და ინგლისურ ენებზე (ამ თანმიმდევრობით). აბსტრაქტის ტექსტის მოცულობა უნდა იყოს არაუმეტეს 400 სიტყვისა. აბსტრაქტის ტექსტში არ გამოიყენება ციტირება და ის დამატებითი ინფორმაცია, რომელიც ძირითად ტექსტში არ არის მოცემული. აბსტრაქტის ტექსტის შემდეგ მიეთითება ძირითადი თემატური საძიებო სიტყვები.

## აბსტრაქტის დაფორმატებისას გამოიყენება შემდეგი პარამეტრები:

- ➢ შრიფტი Sylfaen;
- $\triangleright$  სათაური 14, გამუქებული და სწორი;
- ➢ აბსტრაქტის ტექსტი 12 და სწორი;
- ➢ ველები: მარჯვენა ველი 2 სმ, მარცხენა ველი 2 სმ, ზედა ველი 2 სმ, ქვედა ველი 2 სმ;
- $\triangleright$  ტექსტის კიდეები გასწორებულია ორივე მხარეს;
- $\triangleright$  სტრიქონებს შორის დაშორება  $1.5;$
- $\triangleright$  სათაურსა და ტექსტს შორის დაშორება 2 სტრიქონი.

## სარჩევი

სარჩევში უნდა იყოს აღნიშნული ნაშრომის ყველა ნაწილი, თავი, ქვეთავი და ა. შ., მათი თანმიმდევრობის შესაბამისად. ნაშრომის საწყისი გვერდები (თავფურცლის გარდა) ინომრება რომაული ციფრებით (მაგალითად: i, ii, iii, iv). ნაშრომის ყველა მომდევნო ნაწილის გვერდები აღინიშნება არაბული ციფრებით (მაგ.: 1, 2, 3). სარჩევში ერთიანდება ცხრილების, გრაფიკებისა და სხვა ილუსტრაციების ჩამონათვალიც (იმ შემთხვევაში, თუ ნაშრომს ახლავს აღნიშნული).

#### სარჩევის დაფორმატებისას გამოიყენება შემდეგი პარამეტრები:

- ➢ შრიფტი Sylfaen;
- $\triangleright$  სათაური ("სარჩევი") 14, გამუქებული და სწორი;
- ➢ სარჩევში შესული ნაწილების სათაურები 12 (შესაძლებელია პირველი დონის სათაურები წარმოადგენილი იყოს სწორი შრიფტით, ხოლო მეორე დონის დახრილი შრიფტით);
- ➢ ველები: მარჯვენა ველი 2 სმ, მარცხენა ველი 2 სმ, ზედა ველი 2 სმ, ქვედა ველი 2 სმ;
- $\triangleright$  ტექსტის კიდეები გასწორებულია ორივე მხარეს;
- $\triangleright$  სტრიქონებს შორის დაშორება  $1.5$ ;
- $\triangleright$  სათაურსა და ტექსტს შორის დაშორება 2 სტრიქონი.

სარჩევი

სარჩევი

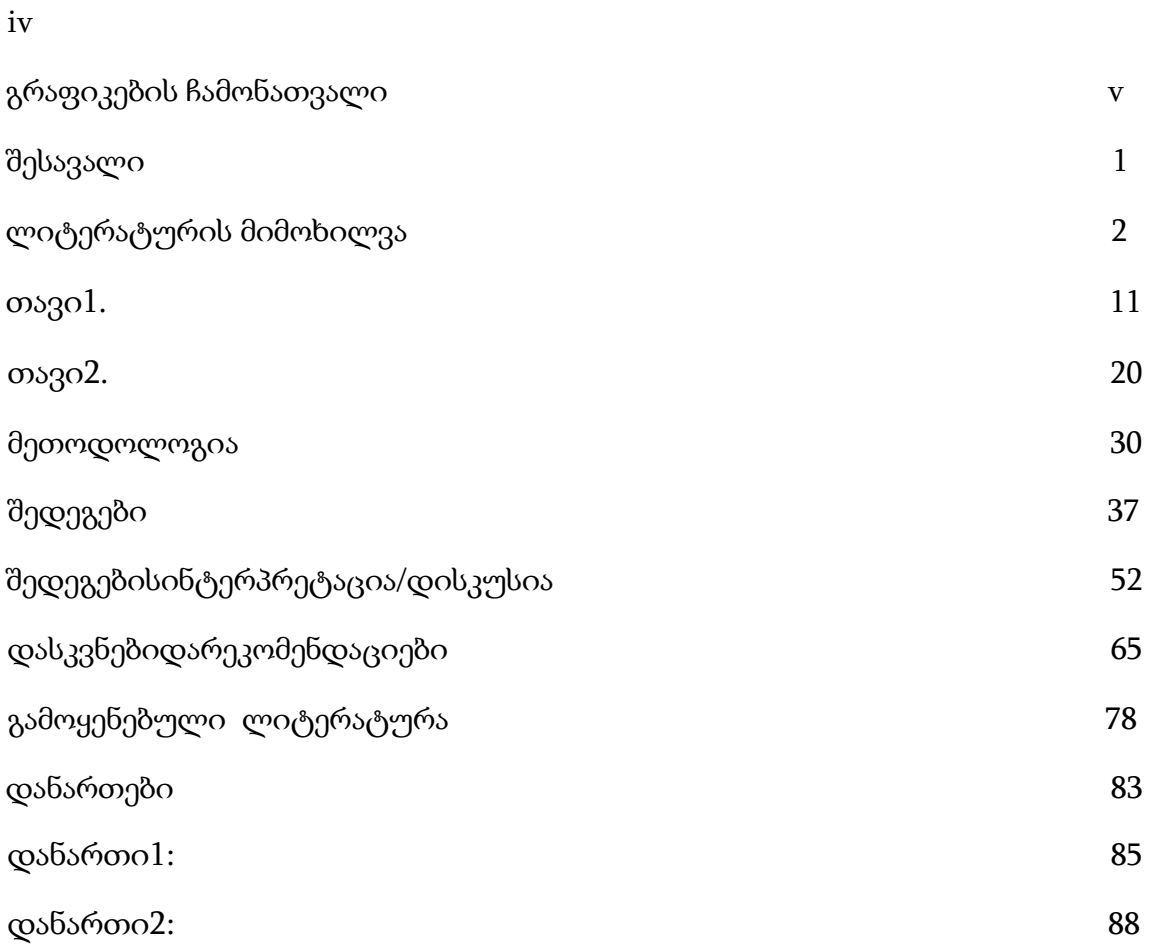

#### ძირითადი ნაწილი

## შესავალი

შესავალი შესაძლოა შედგებოდეს შემდეგი ნაწილებისგან:

- საკვლევი პრობლემა;
- საკვლევი თემის აქტუალობა;
- კვლევის თეორიული და მეთოდოლოგიური საფუძვლები;
- მიზნები და ამოცანები;
- ჰიპოთეზა ან/და საკვლევი საკითხები;
- ცვლადები;
- საგანი და ობიექტი;
- ლიტერატურის მიმოხილვა;
- კვლევის მეთოდები;
- კვლევის მეცნიერული სიახლე;
- ნაშრომის მოცულობა და სტრუქტურა;

შესავალი უნდა ქმნიდეს თეორიულ ჩარჩოს, რომელიც ნათლად მიუთითებს კვლევის ჩატარების საჭიროებაზე; შესავალი უნდა იწყებოდეს კვლევის თეორიული ან ისტორიული საფუძვლებით, საკვლევი სფეროს მიმოხილვით და თანდათან დავიწროვებით საკვლევი თემისა და საკითხების წარმოსაჩენად. შესავალში ყალიბდება საკვლევი თემის/პრობლემის დებულება, რომლის საფუძველზეც მოხდება კვლევის მიზნების, ჰიპოთეზისა და საკვლევი საკითხების ჩამოყალიბება; საკვლევი პრობლემა ისევე, როგორც კვლევის მიზნები, ჰიპოთეზა და საკვლევი კითხვები გასაგებად და ნათლად უნდა იყოს ჩამოყალიბებული. ყველა კითხვა თანმიმდევრულად და ლოგიკურად უნდა იყოს წარმოდგენილი (ჩატარებული კვლევის ფარგლებში ყველა საკვლევ კითხვას პასუხი თანმიმდევრულად უნდა გაეცეს). შესავალში ნათლად უნდა იყოს აღწერილი, თუ როგორ უკავშირდება საკვლევი პრობლემა/თემა მეცნიერების შესაბამის სფეროს.

ჰიპოთეზას აქვს მთელი რიგი სპეციფიკური ცვლადები, რომელიც მკაფიოდ უნდა იყოს განსაზღვრული. ცვლადი შეიძლება გავიგოთ, როგორც აბსტრაქტული კონსტრუქცია, რომელიც ეხება თვისებას ან ელემენტს, რომელსაც შეუძლია განსაკუთრებული როლი შეასრულოს ანალიზირებულ ობიექტთან მიმართებაში.

გარდა ამისა, მათ შორის ურთიერთობა უნდა იყოს მკაფიო, გასაგები და სანდო. სხვადასხვა ტიპის ცვლადები ითვალისწინებს იმ ელემენტების მრავალფეროვნებას, რომლებშიც ვეძებთ რეალობის შესწავლას. რა თქმა უნდა, ეს მრავალფეროვნება აუცილებელს ხდის ცვლადების კარგად არჩევას, რათა ყურადღება გავამახვილოთ იმაზე, რომ მივიღოთ სწორი დასკვნები ჩვენი შესწავლის ობიექტის შესახებ.

შესავალში, ისევე, როგორც ნაშრომის მთლიან ტექსტში დაცული უნდა იყოს აკადემიური წერისთვის მისაღები და კონკრეტულ დარგში არსებული სამეცნიერო ნაშრომისთვის დამახასიათებელი ენობრივი ნორმები; სასურველია შესავალი დასრულდეს ნაშრომის მომდევნო ნაწილების მოკლე აღწერით.

## ლიტერატურის მიმოხილვა

ლიტერატურის მიმოხილვა წარმოდგენს საკვლევი თემისა და საკვლევის კითხვების საფუძველს, რომელიც უნდა ეფუძნებოდეს ავტორიტეტულ წყაროებს. ლიტერატურის მიმოხილვის ნაწილში, როგორც წესი, გამოყენებულია ისეთი წყაროები, როგორიცაა წიგნები, სტატიები, სადისერტაციო ნაშრომები, მონოგრაფიები და სხვა სახის რელევანტური მასალები. ამასთან, აღნიშნულ ნაწილში, როგორც წესი, განიხილება კვლევის მეთოდოლოგიის მართებულობა შესაბამის სფეროში უკვე არსებულ ან მიმდინარე სხვა კვლევებთან მიმართებაში.

ლიტერატურის მიმოხილვის ნაწილი უნდა ემსახურებოდეს სხვა მკვლევრების მიერ შეთავაბეული არგუმენტების აღწერას და მათ კავშირს საკვლევი საკითხის თეორიულ ჩარჩოსთან.

### მეთოდოლოგია

მეთოდოლოგიის ნაწილში წარმოდგენილი უნდა იყოს ჩატარებული კვლევის დეტალური აღწერა, ყველა გამოყენებული მეთოდი, კვლევის პროცედურები, ჩატარებული აქტივობები, მათ შორის, შერჩევის, მონაცემების შეგროვების ეტაპებისა და პროცედურების აღწერა, კვლევის ინსტრუმენტ(ებ)ის, მონაცემების (თვისებრივი ან/და რაოდენობრივი) ანალიზის აღწერა.

თუ კვლევა ითვალისწინებს გარკვეული ხელსაწყოების ან ტექნოლოგიების გამოყენებას, შესაბამისი დეტალური აღწერა გათვალისწინებულ უნდა იქნას მეთოდოლოგიის ფარგლებში.

ასევე, როგორც წესი, მიეთითება კვლევის შეზღუდვები (ლიმიტები). აღნიშნული ნიშნავს, თუ რისი შესწავლა არ არის გათვალისწინებული კვლევის ფარგლებში. შეზღუდვები ასევე შეიძლება იყოს მითითებული შერჩევასთან, მონაცემების შეგროვებასთან და ანალიზთან მიმართებაში.

## შედეგები

მნიშვნელოვანია, რომ კვლევის შედეგები ინტერპრეტაციის გარეშე იყოს განხილული. ძირითადი ყურადღება უნდა გამახვილდეს მონაცემების ანალიზის შედეგად მიღებულ ფაქტებზე და არა მათ მნიშვნელობაზე. რაოდენობრივი მონაცემების შემთხვევაში, წარმოდგენილი უნდა იყოს ცხრილები, გრაფიკები, ილუსტრაციები (მხოლოდ ყველაზე მნიშვნელოვანი) და ტექსტი, რომელიც მოახდენს ვიზუალური მონაცემების ვერბალურ წარმოჩინებას და მნიშვნელოვანი ტენდენციების აღწერას. თვისებრივი მონაცემების შემთხვევაში კი წარმოდგენილი უნდა იყოს კვლევის შედეგების ანალიზის საფუძველზე გამოკვეთილი ტენდენციები.

## შედეგების ინტერპრეტაცია/დისკუსია

შედეგების ინტერპრეტაცია/დისკუსიის ნაწილში განიხილება კვლევის შედეგების მიმართება თეორიულ ჩარჩოსა და ლიტერატურის მიმოხილვის საფუძველზე აღმოჩენილ ტენდენციებთან. აღნიშნული ნაწილი ითვალისწინებს შედეგების ინტერპრეტაციას და მსჯელობას საკითხზე, თუ როგორ არის შესაძლებელი მიღებული შედეგების გამოყენება. ამასთან, აღნიშნული საკითხი მიზნად ისახავს, ჩამოყალიბდეს გამოკვეთილი პრინციპები, კავშირები და დამოკიდებულებები.

## დასკვნა და რეკომენდაციები

აღნიშნული ნაწილი მოიცავს ჩატარებული კვლევის ყველა ძირითად შედეგს და გამოკვეთს მათ მნიშვნელობას. ამასთან, უნდა ითვალისწინებდეს საკვლევი პრობლემის ან საკითხის შემდგომი შესწავლისთვის მომავალში ჩასატარებელი კვლევების პერსპექტივებს.

#### ძირითადი ნაწილის დაფორმატებისას გამოიყენება შემდეგი პარამეტრები:

- ➢ შრიფტი Sylfaen;
- $≥$  ტექსტის შრიფტის ზომა 12;
- ➢ პირველი დონის სათაური 14, გამუქებული და სწორი;
- ➢ მეორე დონის სათაური 12, გამუქებული და დახრილი;
- ➢ მესამე დონის სათაური 12 და დახრილი;
- ➢ პირველი დონის სათაური ტექსტიდან დაშორებულია ორი სტრიქონით, მეორე დონის სათაური ერთი სტრიქონით. მესამე დონის სათაურს და ტექსტს შორის არ არის გამოყოფილი სტრიქონი;
- $\triangleright$  ტექსტის კიდეები გასწორებულია ორივე მხარეს;
- ➢ ველები: მარჯვენა ველი 2 სმ, მარცხენა ველი 2 სმ, ზედა ველი 2 სმ, ქვედა ველი 2 სმ;
- $\triangleright$  ტექსტის სტრიქონებს შორის მანძილი 1.5.

## ბოლო გვერდები

### გამოყენებული ლიტერატურის ჩამონათვალი

ნაშრომის ამ ნაწილში მიეთითება ყველა გამოყენებული წყარო. წყაროები უნდა იყოს მითითებული ანბანური თანმიმდევრობით. მათი დამოწმება იწყება ქართული წყაროების მითითებით. შემდეგ კი სხვა ენაზე არსებული წყაროების მითითებით. ლიტერატურის სწორი მითითებისთვის გასათვალისწინებელია აკადემიის აკადემიური სტილის წყაროების მითითების წესი (იხ. გვ 19-39).

### დანართები

ნაშრომების დანართში მოცემული უნდა იყოს ყველა ის მასალა, რომელთა სრულად წარდგენა ძირითად ტექსტში არ არის მიზანშეწონილი. მათ შორის შესაძლოა იყოს გრაფიკები, ცხრილები, კითხვარები და სხვა მასალები.

მნიშვნელოვანი: რეკომენდირებულია ნაშრომი აიკინძოს აღნიშნულ სახელმძღვანელოში მოცემული ნაწილების თანმიმდევრობით.

შენიშვნა: სტატიებისა და საკონფერენციო თემის მომზადებისას იხელმძღვანელეთ სსიპ დავით აღმაშენებლის სახელობის ეროვნული თავდაცვის აკადემიის აკადემიური საბჭოს მიერ დამტკიცებული რეგულაციით: "სამეცნიერო ჟურნალში სტატიების შესრულების, გაფორმების და წარმოდგენის წესი და საკონფერენციო თემის შესრულების სტანდარტი".

#### წყაროების მითითების წესი

წყაროების მითითების მრავალი ფორმატი არსებობს, მათ შორის, ყველაზე ხშირად გამოყენებადი APA, MLA და ჩიკაგოს სტილი. აკადემიის აკადემიური სტილის შესაქმნელად გამოყენებული იქნება ჩიკაგოს სტილის პრინციპები. ჩიკაგოს სტილი, თავის მხრივ, გვთავაზობს წყაროების მითითების ორ სისტემას: 1) შენიშვნისა (სქოლიოს) და ბიბლიოგრაფიის ფორმატი; 2) ტექსტში ჩართული მითითებისა და ბიბლიოგრაფიის ფორმატი. რადგან სოციალურ მეცნიერებებში, როგორც წესი, აღნიშნულიდან მეორე სისტემას იყენებენ, ქვემოთ სწორედ ტექსტში ჩართული მითითებისა და ბიბლიოგრაფიის ფორმატი იქნება გაშლილი. ჩიკაგოს აკადემიური სტილის შესახებ დამატებითი ინფორმაცია იხილეთ შემდეგ ბმულზე [www.chicagomanualofstyle.org](http://www.chicagomanualofstyle.org/)

- 1.1.1. ჩიკაგოს ტექსტში ჩართული მითითების ფორმატი (ავტორი-თარიღის სისტემა) ტექსტში ჩართული მითითების ფორმატის მიხედვით ტექსტში წყაროს დამოწმება ხდება ფრჩხილებში ავტორის, გამოცემის წლისა და გვერდების (როდესაც ნაშრომის კონკრეტული გვერდ(ებ)ია გამოყენებული) მითითებით. წყაროს შესახებ დეტალური მონაცემები თავმოყრილია ბიბლიოგრაფიაში - გამოყენებული ლიტერატურის ნუსხაში, რომელიც ნაშრომის ბოლოს თავსდება. წყაროთა უდიდესი ნაწილის დამოწმება სავალდებულოა როგორც ტექსტში, ასევე ბიბლიოგრაფიაში.
- 1.1.2. წყაროს ტექსტში ჩართული მითითება და ბიბლიოგრაფია (მაგალითი იხ. სურათი 1):

ტექსტში: ნუცუბიძე წერდა, რომ სუბსტანცია, ატრიბუტი და მოდუსი - ეს ის სამი ელემენტი იყო, რომლისგანაც მთელი ნააზრევი სამყარო შედგებოდა (ნუცუბიძე 2009, 45).

ბიბლიოგრაფიაში: ნუცუბიძე, შალვა. 2017. ფილოსოფიის შესავალი. თბილისი: თბილისის სახელმწიფო უნივერსიტეტის გამომცემლობა.

#### სურათი 1

## 1.1.3. წყაროს ტექსტში დამოწმების მაგალითი (იხ. სურათი 2):

ივაშოვისთვის ყველაზე დიდ საფრთხეს კოსოვოს სამშვიდობო ფორმატის ისეთივე სახით შექმნა წარმოადგენდა, როგორც ეს მოხდა ბოსნიის კონფლიქტის შემთხევაში. ის მიიჩნევდა, რომ დეიტონის შეთანხმება არ ასახავდა რუსეთის ეროვნულ ინტერესებს (Brennon 2009, 81-82), შესაბამისად, ის ცდილობდა, რომ რუსეთს არ დაეშვა იგივე შეცდომა. კერძოდ, აშშ-ს თავდაცვის მინისტრისა და სახელმწიფო მდივნის მოადგილის, სრტოუბ ტელბოტის მიერ წარმოებული მოლაპარაკებების შედეგად რუსული ჯარი მოექცა აშშ-ის უშუალო ხელმძღვანელობის ქვეშ, მაშინ როცა თავად აშშ-ის უმაღლესი სამხედრო პირი იმყოფებოდა ნატოს ხელმძღვანელობის ქვეშ (Bass 1998, 104).

სურათი 2

### 1.1.4. ტექსტში მოკლე ციტატის გამოყენება და დამოწმების მაგალითი (იხ.

სურათი 3):

 $\left[...\right]$  ჰერბერტ მარკუზე აღნიშნავდა: "მშვიდობის საჭიროება გამოხატულია მაშინ, როდესაც სამხედრო სავალდებულო გაწვევისთვის ვერ ხერხდება ხალხის მობილიზება" (მარკუზე 2018, 36).

სურათი 3

გასათვალისწინებელია - მოკლე ციტატის შემთხვევაში, სასვენი ნიშანი (წერტილი) დაისმის არა ციტატის დასრულებისას, არამედ წყაროს დამოწმების შემდეგ.

# 1.1.5. ტექსტში ვრცელი ციტატის/ბლოკური ციტატის (5 და მეტი სტრიქონი)

გამოყენებისა და დამოწმების მაგალითი (იხ. სურათი 4):

ჰერბერტ მარკუზე თავის თხზულებაში "სოციალისტური ჰუმანიზმი" წერს:

მარქსისტულ კონცეფციაში სოციალიზმი იმდენად არის ჰუმანიზმი, რამდენადაც ის შრომის დანაწილების მაორგანიზებელი, "საჭიროების საუფლოს" იმგვარად გარდამქმნელია, რომ ადამიანმა საკუთარი სოციალური და ინდივიდუალური მოთხოვნილებები, ექსპლუატაციის გარეშე, მინიმალუი მსხვერპლის გაღებით დაიკმაყოფილოს. სოციალური წარმოება, კონტროლირებული გამაშუალებელი მწარმოებლის მიერ, გააზრებულად უნდა მიემართოს ამ მიზანს. (მარკუზე 2018,

40)

სურათი 4

### გასათვალისწინებელია:

- $\triangleright$  ვრცელი ციტატა მარცხენა ველისგან დაშორებული ბლოკის სახით არის გამოყოფილი;
- $\triangleright$  მას წინ უძღვის შესავალი წინადადება (აქ: ჰერბერტ მარკუზე თავის თხზულებაში "სოციალისტური ჰუმანიზმი" წერს:);
- $\triangleright$  ბლოკურ ციტატა არ თავსდება ბრჭყალებში;
- $\triangleright$  მანძილი სტრიქონებს შორის 1; შრიფტის ზომა უცვლელი (12);
- ➢ ვრცელი ციტატის შემთხვევაში, სასვენი ნიშანი (აქ: წერტილი) დაისმის ციტატის დასრულებისას და არა წყაროს დამოწმების შემდეგ.

# 1.1.6. ანბანური თანმიმდევრობით დალაგებული ბიბლიოგრაფიული ნუსხის მაგალითი (იხ. სურათი 5):

ბიბლიოგრაფია

გორდეზიანი, რევაზ. 2009. ფილოსოფიურ-ანთროპოლოგიური ძიებები გერმანულ ექსისტენციალიზმსა და აღმოსავლეთში (ძენ-ბუდიზმი). თბილისი: უნივერსალი.

ლოტმანი, იური. 2012. მოაზროვნე სამყაროთა შიგნით. მთარგმნელი ანა მაყაშვილი. თბილისი: ილიას სახელმწიფო უნივერსიტეტი.

სურათი 5

#### გასათვალისწინებელია:

- $\triangleright$  წყაროები ანბანური თანმიმდევრობით და ნუმერაციის გარეშე უნდა იყოს მოცემული;
- $\triangleright$  პირველის გარდა, ერთი წყაროს ყველა სტრიქონი შეწეულია მარ $\chi$ ვნივ;  $\triangleright$ სიტყვა "ბიბლიოგრაფია" არ მუქდება (იწერება Bold-ის გარეშე).
	- 1.1.7. თუ ნაშრომში გამოყენებულია წყარო სხვადასხვა ენაზე, მაშინ უნდა დალაგდეს ისინი ენობრივი კატეგორიების მიხედვით, ანბანური თანმიმდევრობის პრინციპის დაცვით. (იხ. სურათი 6):

ბიბლიოგრაფია

ლიტერატურა ქართულ ენაზე

გორდეზიანი, რევაზ. 2009. ფილოსოფიურ-ანთროპოლოგიური ძიებები გერმანულ ექსისტენციალიზმსა და აღმოსავლეთში (ძენ-ბუდიზმი). თბილისი: უნივერსალი.

ლოტმანი, იური. 2012. მოაზროვნე სამყაროთა შიგნით. მთარგმნელი ანა მაყაშვილი. თბილისი: ილიას სახელმწიფო უნივერსიტეტი.

ლიტერატურა ინგლისურ ენაზე

Felkay, Andrew. 2002. Yelstin's Russia and the West. Westport: Praeger.

Hopf, Ted. 2002. Social Construction of International Politics. Identities and Foreign Policies, Moscow, 1955 and 1999. Ithaka: Cornell University Press.

სურათი 6

### 1.2. წყაროს ავტორი-თარიღის სისტემით დამოწმების კონკრეტული შემთხვევები

1.2.1. წიგნის დამოწმების მაგალითი (იხ. სურათი 7):

წიგნების დამოწმების ძირითადი ბიბლიოგრაფიული მონაცემები და თანმიმდევრობა: ავტორის გვარი, სახელი. წელი. სათაური. გამოცემის ადგილი: გამომცემელი თუ რამდენიმე ავტორია: ავტორის გვარი, სახელი, სახელი გვარი და სახელი გვარი. წელი. სათაური. გამოცემის ადგილი: გამომცემელი

## 1.2.2. წიგნი ერთი ავტორის დამოწმების მაგალითი (იხ. სურათი 8):

სურათი 7

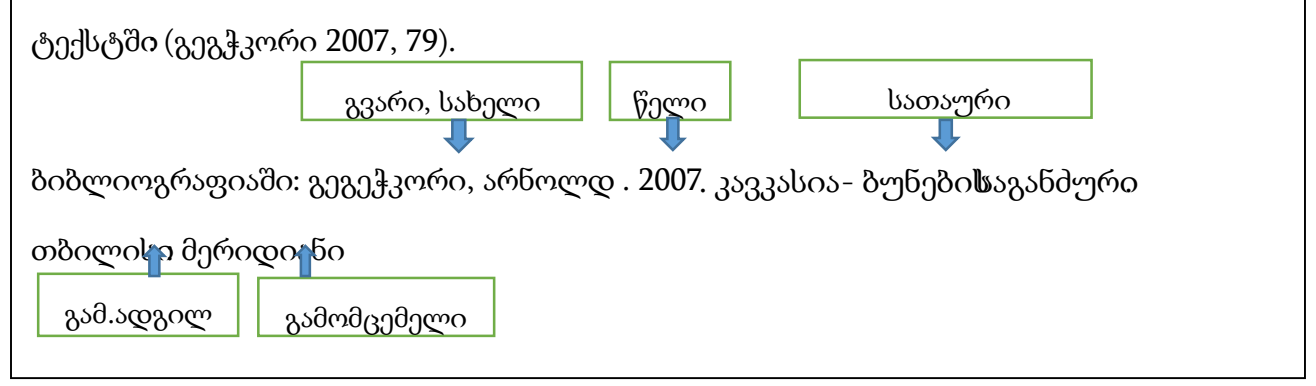

სურათი8

1.2.3. წიგნი ორი ავტორის დამოწმების მაგალითი (იხ. სურათი 9):

ტექსტში: (კეკელიძე და ბარამიძე 1987, 45).

ბიბლიოგრაფიაში: კეკელიძე, კორნელი და ალექსანდრე ბარამიძე. 1987. ძველი ქართული ლიტერატურის ისტორია: V-XVIII სს. თბილისი: თბილისის უნივერსიტეტის გამომცემლობა.

სურათი 9

1.2.4. წიგნი სამი ავტორის დამოწმების მაგალითი (იხ. სურათი 10):

ტექსტში: (ხუბუტია, უგულავა და გიგინეიშვილი 1989, 76).

ბიბლიოგრაფიაში: ხუბუტია, როინი, ნანა უგულავა და არჩილ გიგინეიშვილი. 1989. თანამედროვე ჰერბიციდები. მე-2 გამოცემა. თბილისი: საბჭოთა საქართველო.

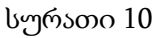

## 1.2.5. წიგნი სამზე მეტი ავტორის დამოწმების მაგალითი (იხ. სურათი 11):

ტექსტში: (გიორგაძე და სხვები 2008, 93).

ბიბლიოგრაფიაში: გიორგაძე, გიორგი, მარინა კოპალეიშვილი, ალექსანდრე ლორია, მარინა სულხანიშვილი და ნიკოლოზ წკეპლაძე. 2008. საქართველოს ადმინისტრაციული საპროცესო კოდექსის კომენტარი. თბილისი: ბონა კაუზა.

სურათი 11

## 1.2.6. თავი რედაქტირებულ წიგნში დამოწმების მაგალითი (იხ. სურათი 12):

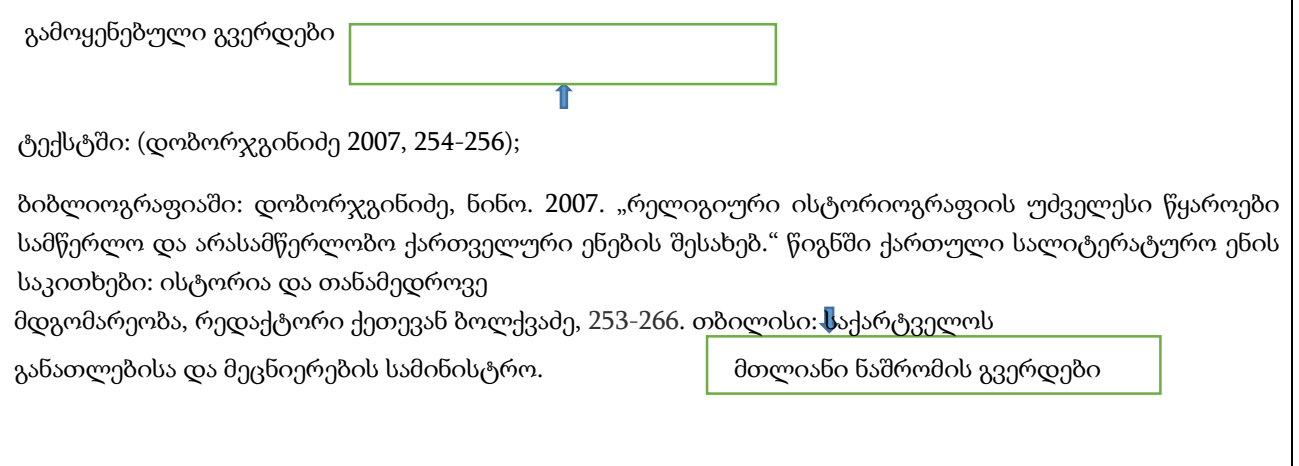

სურათი 12

1.2.7. მრავალტომიანი წიგნის დამოწმების მაგალითი (იხ. სურათი 13):

ტექსტში: (ბარნოვი 1964, 99).

ბიბლიოგრაფიაში: ბარნოვი, ვასილ. 1964. ლიტერატურული და პუბლიცისტური წერილები. თხზულებათა სრული კრებულის ტ. 10. თბილისი: ლიტერატურა და ხელოვნება. სურათი 13

1.2.8. ორგანიზაცია, როგორც ავტორი, დამოწმების მაგალითი (იხ. სურათი

14):

ტექსტში: (გაეროს განვითარების პროგრამა 2020, 28-30)

ბიბლიოგრაფიაში: (გაეროს განვითარების პროგრამა. 2020. საზოგადოებრივი მომსახურებით საქართველოს მოსახლეობის კმაყოფილების დონის კვლევა: კვლევის ანგარიში 2019. თბილისი: UNDP Georgia.

სურათი 14

შენიშვნა: თუ ორგანიზაციის მიერ გამოშვებული პუბლიკაციის სატიტულო ფურცელზე არ არის მითითებული კონკრეტული ავტორის სახელი და გვარი, ავტორად მიიჩნევა საკუთრივ ორგანიზაცია, მაშინაც კი, როცა ის მითითებულია, როგორც გამომცემელი.

1.2.9. ერთი ავტორი ციტირებულია სხვა ავტორის მიერ, დამოწმების მაგალითი (იხ. სურათი 15):

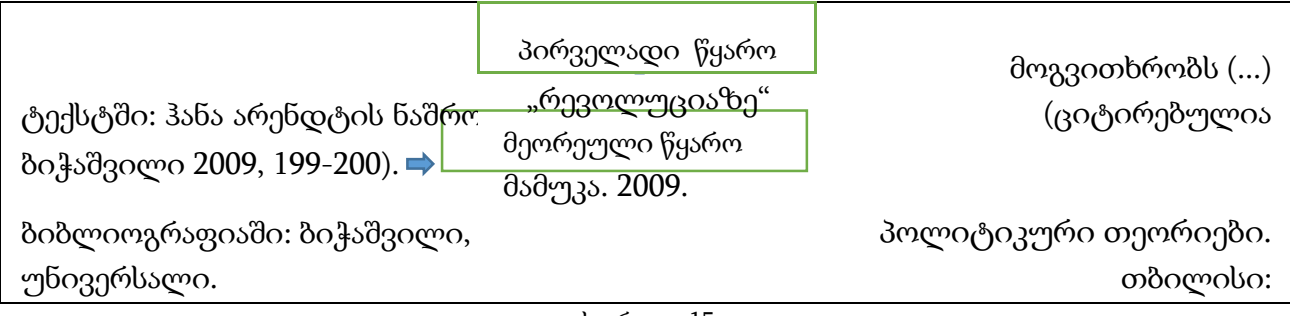

სურათი 15

შენიშვნა: ნაკლებად სასურველია, რომ ნაშრომის ავტორმა გამოიყენოს მეორეულ წყაროში ნახსენები პირველადი წყარო, რადგან მკითხველი მოელის, რომ ავტორი პირველად წყაროს ეცნობა.

1.2.10. ნათარგმნი წიგნის დამოწმების მაგალითი (იხ. სურათი 16):

ტექსტში: (პომერანცევი 2017, 53-56).

ბიბლიოგრაფიაში: პომერანცევი, პიტერ. 2017. არაფერია ნამდვილი და ყველაფერი შესაძლებელია: მოგზაურობა თანამედროვე რუსეთში. მთარგმნელი გია ბერაძე. თბილისი: რადარამი.

სურათი 16

1.2.11. უცნობი ავტორის მიერ, დამოწმების მაგალითი (იხ. სურათი 17):

ტექსტში: (სინუჰეს ამბავი 2016, 23)

ბიბლიოგრაფიაში: სინუჰეს ამბავი. 2016. მთარგმნელი მანანა ხვედელიძე. თბილისი: ქარჩხაძის გამომცემლობა. წიგნის სათაური

სურათი 17

## 1.2.12. სათაურში მოცემული სათაურის დამოწმების მაგალითი (იხ. სურათი 18):

ტექსტში: (თომაშვილი 2001).

ბიბლიოგრაფიაში: თომაშვილი, ვარლამ. 2001. XX საუკუნის 20-იანი წლების სინამდვილე და მიხეილ ჯავახიშვილის "ჯაყოს ხიზნები". თბილისი: საუნჯე.

სურათი 18

### 1.3. ლექციები და პრეზენტაციები

 ლექციების/პრეზენტაციების დამოწმების ძირითადი ბიბლიოგრაფიული მონაცემები და თანმიმდევრობა:

ლექტორის/პრეზენტაციის ავტორის გვარი, სახელი. წელი. "ლექციის სათაური." ლექციის ჩატარების ადგილი, ქალაქი, ქვეყანა. URL (თუ ონლაინ ვერსიაა). **წვდომის თარიღი** (თუ გამოქვეყნების თარიღი უცნობია).

1.3.1. გამოუქვეყნებელი ლექცია/პრეზენტაციის დამოწმების მაგალითი (იხ. სურათი 19):

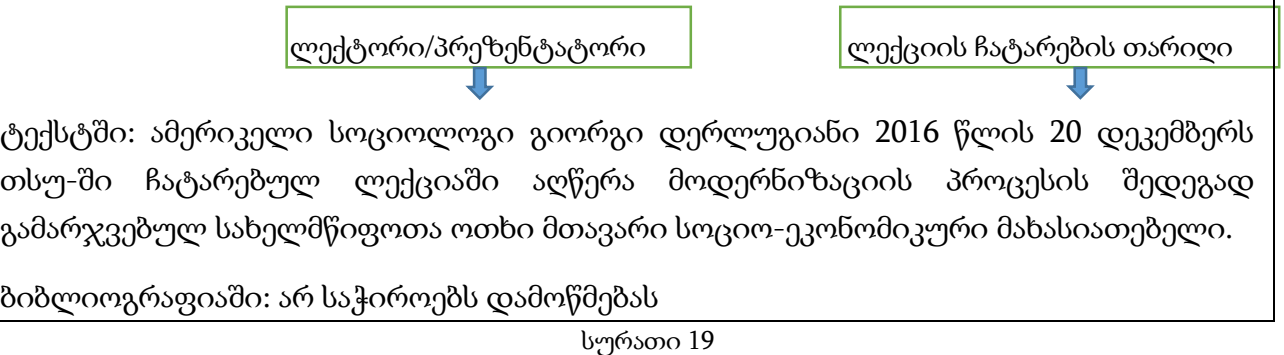

1.3.2. ელექტრონულად გამოქვეყნებული ლექცია/პრეზენტაციის დამოწმების მაგალითი (იხ. სურათი 20):

ტექსტში: (დერლუგიანი 2016).

ბიბლიოგრაფიაში: დერლუგიანი, გიორგი. 2016. "ცივილიზაციებისა და იმპერიების აღზევება." ლექცია ჩატარდა ივანე ჯავახიშვილის სახელობის თბილისის სახელმწიფო უნივერსიტეტში, თბილისი, საქართველო. https://\_.

სურათი 20

## 1.4. კონფერენციებზე წარდგენილი ნაშრომები

 ლექციების/პრეზენტაციების დამოწმების ძირითადი ბიბლიოგრაფიული მონაცემები და თანმიმდევრობა:

ლექტორის/პრეზენტაციის ავტორის გვარი, სახელი. წელი. "ლექციის სათაური." ლექციის ჩატარების ადგილი, ქალაქი, ქვეყანა. URL (თუ ონლაინ ვერსიაა). **წვდომის თარიღი** (თუ გამოქვეყნების თარიღი უცნობია).

1.4.1. დაბეჭდილი ნაშრომის დამოწმების მაგალითი (იხ. სურათი 21):

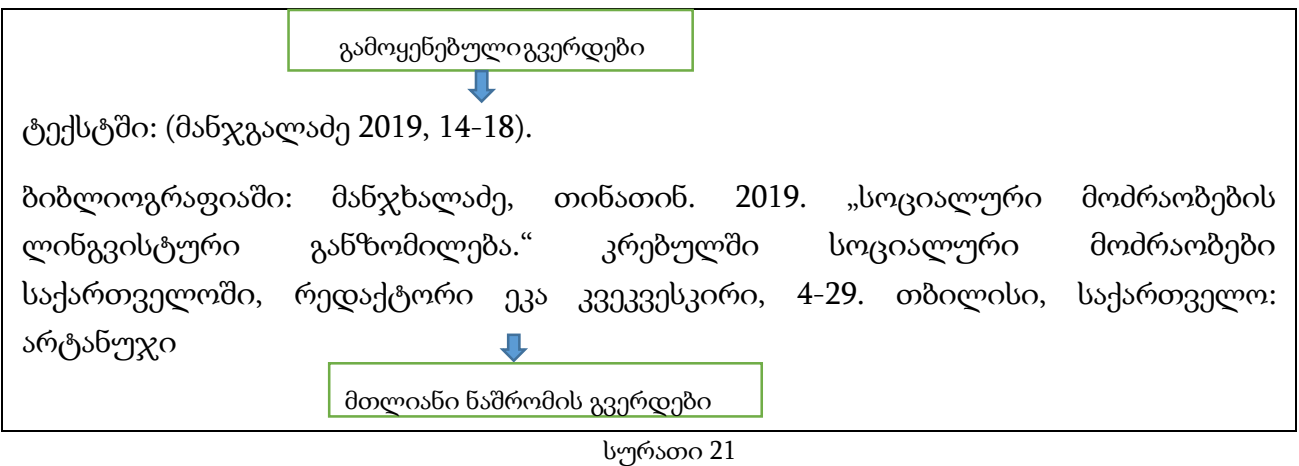

1.4.2. გამოუქვეყნებელი ნაშრომის დამოწმების მაგალითი (იხ. სურათი 22):

ტექსტში: (მანჯგალაძე 2019).

ბიბლიოგრაფიაში: მანჯხალაძე, თინათინ. 2019. "სოციალური მოძრაობების ლინგვისტური განზომილება." ნაშრომი წარდგენილი იყო პოლიტიკის მეცნიერთა ყოველწლიურ შეკრებაზე, ივანე ჯავახიშვილის სახელობის თბილისის სახელმწიფო უნივერსიტეტში, თბილისი, საქართველო

სურათი 22

#### 1.5. ნორმატიული აქტები

 ნორმატიული აქტის/დოკუმენტის დამოწმების ძირითადი ბიბლიოგრაფიული მონაცემები და თანმიმდევრობა:

ნორმატიული აქტის გამცემი სუბიექტი. წელი. კანონი/დადგენილება/ბრძანება №(…). ნორმატიული აქტის სათაური. ქალაქი: აქტის გამცემი სუბიექტი. URL (თუ ონლაინ ვერსიაა). წვდომის თარიღი (თუ გამოქვეყნების თარიღი უცნობია).

1.5.1. საქართველოს კონსტიტუციის დამოწმების მაგალითი (იხ. სურათი 23):

ტექსტში (არ საჭიროებს დამოწმებას): საქართველოს კონსტიტუციის მე-14 მუხლის მიხედვით, საქართველოს მოქალაქეს თავისუფლად შეუძლია გადაადგილება მთელი ქვეყნის მასშტაბით.

ტექსტში (საჭიროებს დამოწმებას): საქართველოს მოქალაქის თავისუფლად გადაადგილება შეიძლება შეიზღუდოს მხოლოდ კანონის შესაბამისად (საქართველოს კონსტიტუცია, თავი 2, მუხლი 14, პუნქტი 2).

ბიბლიოგრაფიაში: არ საჭიროებს დამოწმებას

სურათი 23

1.5.2. საქართველოს კანონის დამოწმების მაგალითი (იხ. სურათი 24):

ტექსტში: (საქართველოს კანონი "სამხედრო მოსამსახურის სტატუსის შესახებ" მე-3 მუხლი, მე-7 პუნქტი).

ბიბლიოგრაფიაში: საქართველოს კანონი "სამხედრო მოსამსახურის სტატუსის შესახებ". 1998. თბილისი, საქართველო. https://matsne.gov.ge/ka/document/view/28156.

სურათი 24

1.5.3. საქართველოს პრეზიდენტის დეკრეტის, ბრძანებულების დამოწმების მაგალითი (იხ. სურათი 25):

ტექსტში (საქართველოს პრეზიდენტი 2020)

ბიბლიოგრაფიაში: საქართველოს პრეზიდენტი. 2020. დეკრეტი №2. საქართველოს მთელ ტერიტორიაზე საგანგებო მდგომარეობის გამოცხადების შესახებ. თბილისი, საქართველო. <https://matsne.gov.ge/ka/document/view/4853172?publication=0>[.](https://matsne.gov.ge/ka/document/view/4853172?publication=0)

სურათი 25

1.5.4. საქართველოს მთავრობის დადგენილების დამოწმების მაგალითი (იხ.

სურათი 26):

ტექსტში (საქართველოს მთავრობა 2020)

ბიბლიოგრაფიაში: საქართველოს მთავრობა. 2020. დადგენილია №181. საქართველოში ახალი კორონავირუსის გავრცელების აღკვეთის მიზნით გასატარებელი ღონისძიებების დამტკიცების შესახებ. თბილისი, საქართველო. http://procurement.gov.ge/getattachment/News/news-(139)/dadgenileba.pdf.aspx.

სურათი 26

## 1.5.5. მინისტრის ბრძანების დამოწმების მაგალითი (იხ. სურათი 27):

ტექსტში: (საქართველოს თავდაცვის მინისტრი 2020).

ბიბლიოგრაფიაში: საქართველოს თავდაცვის მინისტრი. 2020. ბრძანება №580. საქართველოში ახალი კორონავირუსის შესაძლო გავრცელების აღკვეთის ღონისძიებების განსაზღვრის შესახებ. თბილისი: საქართველოს თავდაცვის სამინისტრო. [https://mod.gov.ge/ge/news/read/7787/tavdacvis-ministris-brdzaneba.](https://mod.gov.ge/ge/news/read/7787/tavdacvis-ministris-brdzaneba)

სურათი 27

## 1.6. უწყება, როგორც დოკუმენტის ავტორი

1.6.1. უწყებრივი დოკუმენტის დამოწმების მაგალითი (იხ. სურათი 28):

ტექსტში (პირველად): (საქართველოს თავდაცვის სამინისტრო [სთს] 2014)

ტექსტში (შემდგომში): (სთს 2014)

ბიბლიოგრაფიაში: საქართველოს თავდაცვის სამინისტრო. 2014. თეთრი წიგნი. თბილისი: საქართველოს თავდაცვის სამინისტრო. [https://mod.gov.ge/uploads/archive/pdf/WB\\_2014\\_GEO.pdf.](https://mod.gov.ge/uploads/archive/pdf/WB_2014_GEO.pdf)

სურათი 28

## 1.7. ვებგვერდზე გამოქვეყნებული სტატია

 თუ ვებგვერდებზე გამოქვეყნებულ სტატიას არ ახლავს კონკრეტული ავტორის სახელი და გვარი, მაშინ ავტორად მიიჩნევა ორგანიზაცია/ვებგვერდი, რომელმაც/სადაც გამოქვეყნდა ეს სტატია.

1.7.1. ავტორი მითითებული არ არის, დამოწმების მაგალითი (იხ. სურათი 29):

მაგალითი 1:

ტექსტში (პირველად): (საქართველოს თავდაცვის სამინისტრო [სთს] 2021)

ტექსტში (შემდგომში): (სთს 2021)

ბიბლიოგრაფიაში: საქართველოს თავდაცვის სამინისტრო. 2021.

"ქართველი მშვიდობისმყოფელები ავღანეთში გადასროლისწინა დასკვნითი მომზადების მიზნით გერმანიაში გაემგზავრნენ." 26 იანვარი, 2021. თბილისი: საქართველოს თავდაცვის სამინისტრო.

[https://mod.gov.ge/ge/news/read/8061/qartveli-mshvidobismyofelebi-](https://mod.gov.ge/ge/news/read/8061/qartveli-mshvidobismyofelebi-avganetshi-gadasroliswina-daskvniti-momzadebis-miznit-germaniashi-gaemgzavrnen)

[avganetshigadasroliswina-daskvniti-momzadebis-miznit-germaniashi-gaemgzavrnen.](https://mod.gov.ge/ge/news/read/8061/qartveli-mshvidobismyofelebi-avganetshi-gadasroliswina-daskvniti-momzadebis-miznit-germaniashi-gaemgzavrnen) მაგალითი 2:

ტექსტში: (Yata Georgia 2017) ბიბლიოგრაფიაში: Yata Georgia. 2017. "მონტენეგრო

ნატოს 29-ე წევრი." 20 ივნისი,

2017. [http://yata.ge/ge/?p=1508.](http://yata.ge/ge/?p=1508)

სურათი 29

1.7.2. თარიღი მითითებული არ არის, დამოწმების მაგალითი (იხ. სურათი 30):

ტექსტში (პირველად): (საქართველოს თავდაცვის სამინისტრო [სთს] თ.გ.)

ტექსტში (შემდგომში): (სთს თ.გ.)

ბიბლიოგრაფიაში: საქართველოს თავდაცვის სამინისტრო. თ.გ. "ნატო-საქართველოს არსებითი პაკეტი." თბილისი: საქართველოს თავდაცვის სამინისტრო. [https://mod.gov.ge/ge/page/65/arsebiti-paketi.](https://mod.gov.ge/ge/page/65/arsebiti-paketi) (21 იანვარი, 2021).

სურათი 30

### 1.8. აკადემიური ჟურნალის სტატია

 აკადემიური ჟურნალის სტატიის დამოწმების ძირითადი ბიბლიოგრაფიული მონაცემები და თანმიმდევრობა:

ავტორის გვარი. სახელი. წელი. "სტატიის სათაური." ჟურნალის სახელწოდება № (გამოცემის თვე, თუ მითითებულია): სტატიის პირველიბოლო გვერდები. URL (თუ ონლაინ ვერსიაა). წვდომის თარიღი (თუ გამოქვეყნების თარიღი უცნობია).

თუ ნომერთან ერთად ტომიცაა მითითებული, მაშინ:

ავტორის გვარი. სახელი. წელი. "სტატიის სათაური." ჟურნალის სახელწოდება ტომი (ნომერი) (გამოცემის თვე, თუ მითითებულია): სტატიის პირველი-ბოლო გვერდები. ელ. ბაზის სახელწოდება. URL (თუ ონლაინ ვერსიაა). წვდომის თარიღი (თუ გამოქვეყნების თარიღი უცნობია).

1.8.1. სტატიის ბეჭდური ვერსიის, დამოწმების მაგალითი (იხ. სურათი 31):

ტექსტში: (მამულია 2015, 59-61).

ბიბიოგრაფიაში: მამულია, გიორგი. 2015. "კავკასია და ოთხთა კავშირი 1918 წელს: გაერთიანების ელიტარული მცდელობები." ისტორიის რეკონსტრუქციები №1: 52-77.

სურათი 31

1.8.2. ბიბლიოთეკის ელექტრონულ ბაზაში მოძიებული სტატიის, დამოწმების მაგალითი (იხ. სურათი 32):

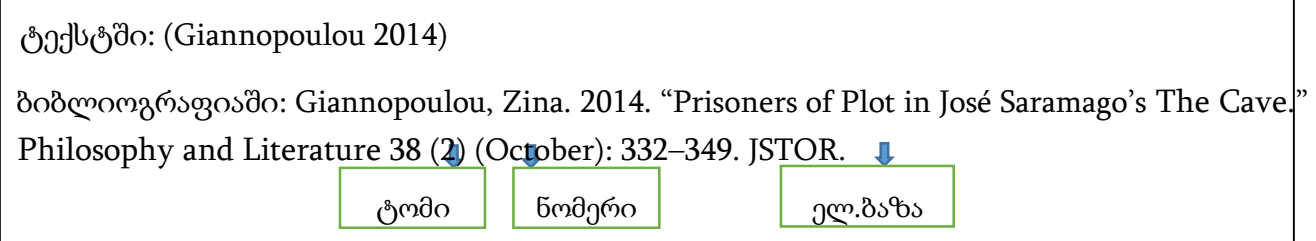

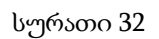

### 1.9. პოპულარული ჟურნალის სტატია

 პოპულარული ჟურნალის სტატიის დამოწმების ძირითადი ბიბლიოგრაფიული მონაცემები და თანმიმდევრობა:

ავტორის გვარი, სახელი. წელი. "სტატიის სათაური." ჟურნალის სახელწოდება, №, გამოცემის თვე, წელი, სტატიის პირველი-ბოლო გვერდები. URL (თუ ონლაინ ვერსიაა). წვდომის თარიღი (თუ გამოქვეყნების თარიღი უცნობია).

შენიშვნა: მიაქციეთ ყურადღება თვის, წლისა და გვერდების მონაცემებს შორის დასმულ სასვენ ნიშანებს და შეადარეთ ისინი სამეცნიერო ჟურნალის დამოწმებისას მოცემულს.

1.9.1. სტატიის ბეჭდური ვერსიის, დამოწმების მაგალითი (იხ. სურათი 33):

ტექსტში: (მაისურაძე 2016).

ბიბლიოგრაფიაში: მაისურაძე, გიორგი. 2016. "ძალა ღმერთობაშია." ინდიგო, №13, ნოემბერი, 2016, 54-57.

სურათი 33

1.9.2. სტატიის ელექტრონული ვერსიის, დამოწმების მაგალითი (იხ. სურათი

34):

ტექსტში: (გაბელია 2020).

ბიბლიოგრაფიაში: გაბელია, ალექსანდრე. 2020. "ნელი კინოს დიალექტიკა: მარგინალები ახალ დისტანციაზე." კინ-O, №1, 46-53. [http://beta.gnfc.ge/wpcontent/uploads/2020/12/%E1%83%99%E1%83%98%E1%83%9C-O-](http://beta.gnfc.ge/wpcontent/uploads/2020/12/%E1%83%99%E1%83%98%E1%83%9C-O-1%E1%83%95%E1%83%94%E1%83%91.pdf)[1%E1%83%95%E1%83%94%E1%83%91.pdf.](http://beta.gnfc.ge/wpcontent/uploads/2020/12/%E1%83%99%E1%83%98%E1%83%9C-O-1%E1%83%95%E1%83%94%E1%83%91.pdf)

სურათი 34

#### 1.10. საგაზეთო სტატია

 საგაზეთო სტატიის დამოწმებისას მოქმედებს იგივე წესი, რომელიც პოპულარული ჟურნალის სტატიის დამოწმებისას გამოიყენება.

1.10.1. ბეჭდური ვერსიის, დამოწმების მაგალითი (იხ. სურათი 35):

ტექსტში: (ალადაშვილი 2020)

ბიბლიოგრაფია: ალადაშვილი, ირაკლი. 2020. "2020 წლის სამხედრო მიმოხილვა". კვირის პალიტრა, 28 დეკემბერი, 2020.

სურათი 35

1.10.2. ავტორი მითითებული არ არის, დამოწმების მაგალითი (იხ. სურათი 36):

ტექსტში: (რეზონანსი 2021).

ბიბლიოგრაფიაში: რეზონანსი. 2021. "მეათე მოწვევის პარლამენტში ეთიკის საბჭო შეიქმნება." 31 იანვარი, 2021.

სურათი 36

#### 1.11. მულტიმედია

მულტიმედიური მასალის დასამოწმებლად საჭირო ძირითადი ბიბლიოგრაფიული მონაცემები და თანმიმდევრობა:

 ავტორის გვარი, სახელი/პოდკასტის სახელწოდება. წელი. "პოდკასტის/სიუჟტის სათაური." ატვირთვის თარიღი, ფორმატი, მასალის განგრძლივობა. URL. (წვდომის თარიღი იმ შემთხვევაში მიუთითეთ, თუ გამოქვეყნების თარიღი ცნობილი არ არის).

პოდკასტი, YouTube ვიდეო, ახალი ამბის

ვიდეო მაგალითი 1: ტექსტში: (წითელი

კედელი 2020).

ბიბლიოგრაფიაში: წითელი კედელი. 2020. "ვკითხულობთ ფორბსის სტატიას პინოჩეტზე". 31 იანვარი, 2020. YouTube ვიდეო,

22:34. <https://www.youtube.com/watch?v=hWrgISo19LM>[.](https://www.youtube.com/watch?v=hWrgISo19LM) მაგალითი 2: ტექსტში: (CNN 2017).

ბიბლიოგრაფიაში: CNN. 2017. "US Military Sends Warships, Aircraft to Texas." 31 აგვისტო, 2017. ვიდეო, 1:31. [https://www.cnn.com/2017/08/30/politics/texas-harvey-flooding-military-](https://www.cnn.com/2017/08/30/politics/texas-harvey-flooding-military-response/iid=ob_lockedrail_topeditorial)

1.11.1. ბეჭდური ვერსიის დამოწმების მაგალითი (იხ. სურათი 37): [response/iid=ob\\_lockedrail\\_topeditorial](https://www.cnn.com/2017/08/30/politics/texas-harvey-flooding-military-response/iid=ob_lockedrail_topeditorial)[.](https://www.cnn.com/2017/08/30/politics/texas-harvey-flooding-military-response/iid=ob_lockedrail_topeditorial)

სურათი 37

#### 1.12. ბლოგი

1.12.1. ბლოგის დამოწმების მაგალითი (იხ. სურათი 38):

ტექსტში: (ადეიშვილი 2018).

ბიბლიოგრაფიაში: ადეიშვილი, დავით. 2018. "ეკონომიკური განვითარება, სტრუქტურული ტრანსფორმაცია, ინდუსტრიული პოლიტიკა." EUROPEAN.ge. (ბლოგი),

15 ნოემბერი, 2018. [http://european.ge/ekonomikuri-ganvitareba-struqturuli](http://european.ge/ekonomikuri-ganvitareba-struqturuli-transpormacia-industriuli-politika/)[transpormaciaindustriuli-politika/.](http://european.ge/ekonomikuri-ganvitareba-struqturuli-transpormacia-industriuli-politika/)

სურათი 38

#### 1.13. ანალიტიკური ორგანიზაციის კვლევითი პუბლიკაცია

1.13.1. ანალიტიკური ორგანიზაციის კვლევითი პუბლიკაციის დამოწმების

მაგალითი (იხ. სურათი 39):

ტექსტში: (კვახაძე 2020)

ბიბლიოგრაფია: კვახაძე, ალექსანდრე. 2020. უცნობი გარეუბნები: გარდაბნის მუნიციპალიტეტის აზერბაიჯანული დასახლებები. თბილისი: საქართველოს სტრატეგიისა და საერთაშორისო ურთიერთობების კვლევის ფონდი. [https://www.gfsis.org/files/library/pdf/Georgian--2772.pdf.](https://www.gfsis.org/files/library/pdf/Georgian--2772.pdf)

სურათი 39

## 1.14. დისერტაცია

1.14.1. გამოუქვეყნებელი დისერტაციის დამოწმების მაგალითი (იხ. სურათი

40):

ტექსტში: (ბითაძე 2008)

ბიბლიოგრაფიაში: ბითაძე, მაია. 2008. "ადამიანის ეკოლოგიური უფლებების დაცვის საერთაშორისო სამართლებრივი სტანდარტების გავლენა ქართულ სამართალზე." გამოუქვეყნებელი სადოქტორო დისერტაცია, ივანე ჯავახიშვილის სახელობის თბილისის სახელმწიფო უნივერსიტეტი. დისერტაციის დაცვის ადგილი

სურათი 40

1.14.2. გამოქვეყნებული დისერტაციის დამოწმების მაგალითი (იხ. სურათი 41):

ტექსტში: (კაველიძე 2008)

ბიბლიოგრაფიაში: კაველიძე, ეკა. 2008. "უნდობლობის ვოტუმის კონსტიტუციური მექანიზმი საქართველოში." სადოქტორო დისერტაცია, ივანე ჯავახიშვილის სახელობის თბილისის სახელმწიფო უნივერსიტეტი. თბილისი: თბილისის სახელმწიფო უნივერსიტეტის გამომცემლობა. [http://press.tsu.ge/data/image\\_db\\_innova/samartal/eka\\_kavelidze.pdf.](http://press.tsu.ge/data/image_db_innova/samartal/eka_kavelidze.pdf)

სურათი 41

1.15. პირადი ინტერვიუ

#### $1.15.1$ . რესპოდენტის ვინაობის აღნიშვნის მაგალითი (იხ. სურათი 42): შემთხვევაში, დამოწმების

ტექსტში: (ზურაბ აბაშიძე, ინტერვიუ, 16 თებერვალი, 2017).

ბიბლიოგრაფიაში: არ საჭიროებს დამოწმებას

სურათი 42

#### 1.15.2. როცა რესპოდენტის ვინაობა არ კონკრეტდება, დამოწმების მაგალითი (იხ. სურათი 43):

ტექსტში: (ინტერვიუ ჯანდაცვის სფეროს მუშაკთან, 5 აგვისტო, 2020) ბიბლიოგრაფიაში: არ საჭიროებს დამოწმებას

სურათი 43

#### 1.16. ლექსიკონი

1.16.1. კარგად ცნობილი ზოგადი ლექსიკონი, დამოწმების მაგალითი (იხ. სურათი 44):

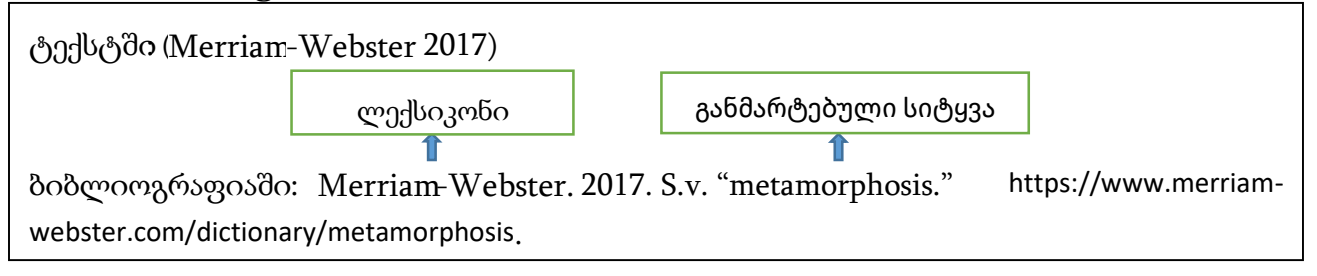

სურათი44

1.16.2. სპეციფიკური ლექსიკონი, დამოწმების მაგალითი (იხ. სურათი 45):

ტექსტში: (ჭაბაშვილი 1989).

ბიბლიოგრაფიაში: ჭაბაშვილი, მიხეილ. 1989. "ad absurdum." უცხო სიტყვათა ლექსიკონში. მე-3 შესწორებული და შევსებული გამოცემა. თბილისი: განათლება. [http://www.nplg.gov.ge/gwdict/index.php?a=term&d=3&t=61.](http://www.nplg.gov.ge/gwdict/index.php?a=term&d=3&t=61)

სურათი 45

#### 1.17. სოციალური მედია

1.17.1. სოციალური მედიის დამოწმების მაგალითი (იხ. სურათი 46):

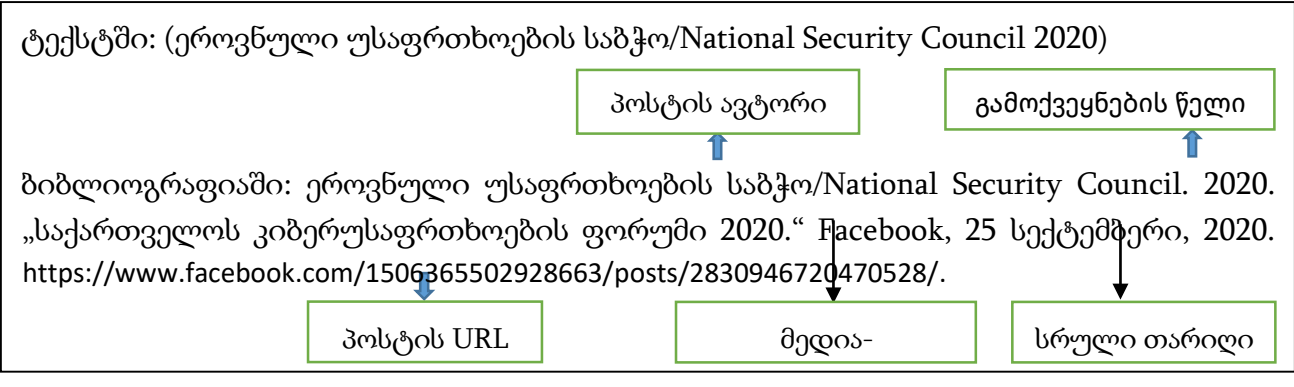

სურათი 46

*შენიშვნა*: ყველა ნაშრომი გაივლის შემოწმებას პლაგიატის აღმომჩენ პროგრამაზე ,,turnitin"

## გამოყენებული ლიტერატურა

- 1. სამეთაურო საშტაბო კოლეჯი. 2021. ესეს წერის პრაქტიკული სახელმძღვანელო სამეთაურო საშტაბო კოლეჯის მსმენელთათვის. თბილისი.
- 2. ქავთარაძე, თ. ქასრაშვილი, ნ. საღინაძე, ნ. პატარიძე,ს. საბაური, თ. 2018. აკადემიური მუშაობის საფუძვლები: პრაქტიკული სახელმძღვანელო სტუდენტებისთვის. აკადემიური წერის ცენტრი. ერასმუს პლუსის ინსტიტუციური განვითარების პროექტი - "აკადემიური კეთილსინდისიერება ხარისხიანი სწავლისა და სწავლებისთვის ქართულ უმაღლეს საგანმანათლებლო დაწესებულებაში (INTEGRITY)". თბილისი: ილიას სახელმწიფო უნივერსიტეტი.